## Инструкция для работы на контрольно-кассовом аппарате **Меркурий 115Ф**

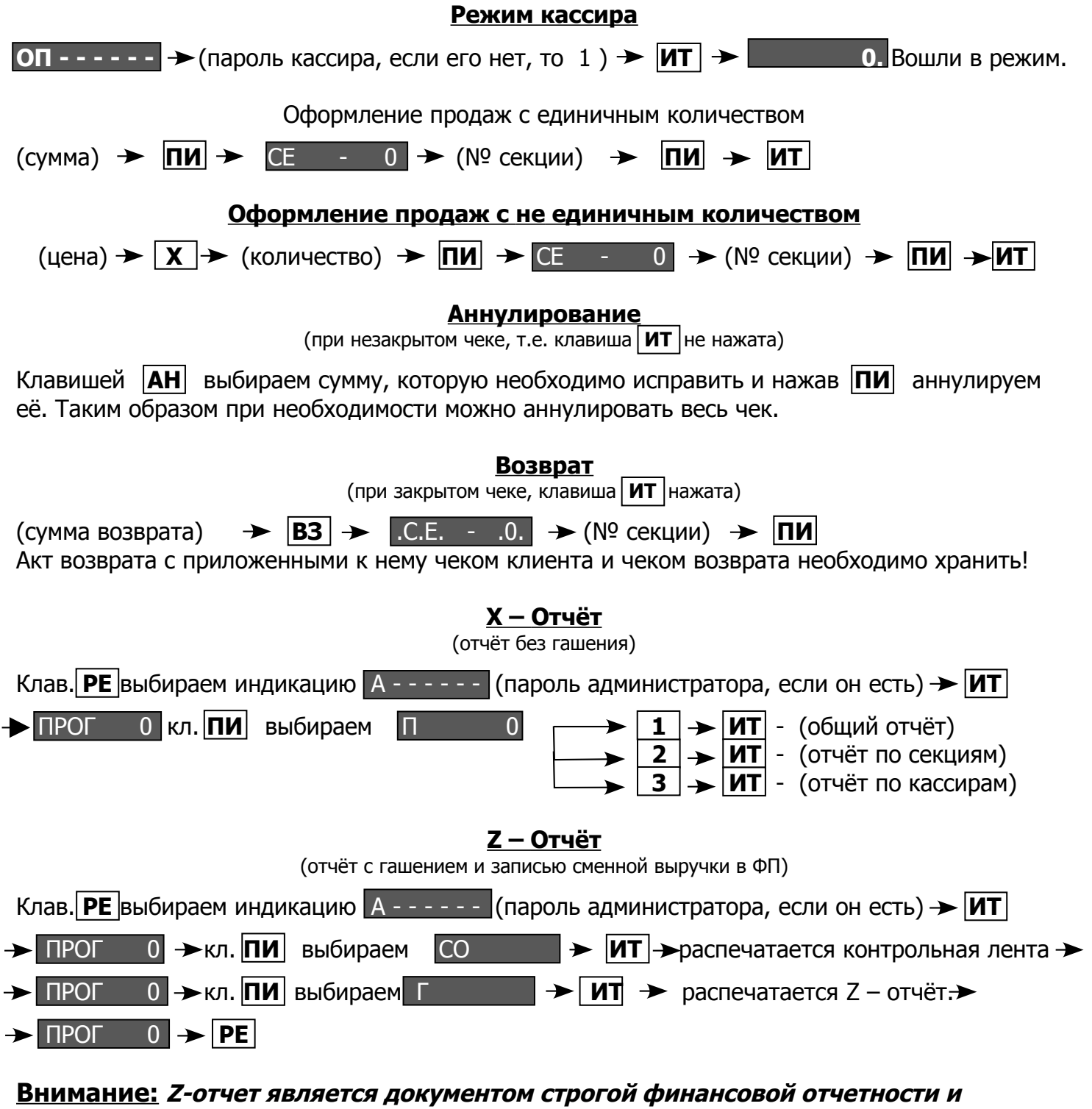

**храниться не менее 5 лет. Контрольная лента по истечении 15 дней после проверки налоговыми органами может быть уничтожена.**